## **Adobe Photoshop 2020 Download With Full Keygen WIN + MAC {{ upDated }} 2023**

Cracking Adobe Photoshop is a bit more complicated than just installing it. First, you'll need to locate a crack for the version of Photoshop you want to use. Then, you have to disable all security measures, such as antivirus and firewall protection. After this, you will need to open the.dll file that is the crack and follow the instructions. Once the patch is applied, the software is cracked and ready to use. Installing Adobe Photoshop is relatively simple. Next, you need to locate the installation.exe file for Adobe Photoshop. Run it and follow the on-screen instructions to install. Once the installation is complete, you need to locate the.isd file (crack) for the version of Photoshop you want to crack. Then, open the.isd file and follow the instructions to apply the crack. After the crack is applied, you can start using Adobe Photoshop.

## **(D** Download

I shut off the Particulars panel and the Grace tools just to see what Elements would do. The A4-sized paper introduced a slightly jagged border around the entire image, even though the "Fill with white:" option is turned off. This is a frequent issue in retouching these days. Getting rid of it was easy. Sometimes you merely want to save space; in this case, you have a retouching tool at hand. I needed to replace and remove something, but I couldn't find the reference photo. What can I say, it was in a different part of the file. I could have opened it individually in Photoshop. What I did was simply select the new mask element and delete it. The feature seems to work okay, but I'm just learning about it. A powerful image-manipulation program has finally arrived. Big improvements im- (2) A plethora of terrific new features, such as new AI and new search lenses, make Photoshop an exceptional tool for digital culture; Photoshop makes it impossible for your workflow to go unprofessional. Paster and the Photoshop newsfeed, as well as inline Photoshop CS6 training videos make Photoshop more than ever an indispensable tool. A great tool for sure, and an update that captures the best of the past. A great update to an already amazing program. This update is an extraordinary improvement to one of the best software programs available. This is the first major version that I have seen that really makes a difference in image editing operations. The improvements are plentiful; they even improved to become most of a photo editor's dream.

## **Adobe Photoshop 2020 With Serial Key Full Version For Windows 2022**

Still with us? We've done our best to keep the text to a minimum. If you're a Photoshop expert, you

know what we're talking about. If you're just learning the ropes, by the end of this Photoshop tutorial, you'll be pulling stops and looking bang-on. Stop for a moment. Let's take a break from the narrative and put the info into a more practical context. We think you'll find this way easier to follow. You see, we're not just here to teach you how to use Photoshop. We're here to make it easier for you to learn it. Obviously, if you're reading this guide to learn about tools, then you probably already have a good idea of how to operate Photoshop. In case you don't. Let's digress, for a moment, and give a broad overview of Photoshop, starting with the basics. If you've never used Photoshop before... you DO have a good idea how to operate Photoshop, right?! Basically, it's the most powerful photo editing software in the world. And we mean that literally. If you think of all the apps you've used to edit your images since you started using computers, including Photoshop, you've been using Photoshop in one form or another. Adobe Photoshop CC 2019 Full Version requires an Intel Core Duo or better CPU, 3GB RAM, and 100MB. It does not require AGP or an NVIDIA graphics card. As the download size is approximately 6.5GB, Photoshop does not include all features, so it's not worthwhile to download the software only to find it doesn't work the way you need it to. Adobe Photoshop is available in 32-bit and 64-bit versions. If you already have Photoshop or another version of Photoshop on your computer, then you can use that version of Photoshop instead of downloading a copy of Adobe Photoshop for the web. e3d0a04c9c

## **Download Adobe Photoshop 2020With Full Keygen Activation Code PC/Windows [32|64bit] 2022**

The perspective tool is found at the top middle corner in Photoshop. With this tool, you can adjust the perspective of the image. This tool is useful for instantly enhancing the perspective of the image. The rotate tool is found at the bottom right corner in Photoshop. Using this tool, you can insert a desired image or make it a bit more unique by using various angles, which are nothing but transformation of the image. It is better to use the 'Close'  $\hat{a}\epsilon$ " 'Save' command than the 'Save as ...' command. It is better to save your file as 'PSD' (.psd) than as 'JPG' (.jpg) or other formats. It provides you the option of saving at different file formats. You can use various tools for designing, adjusting, and editing images. The best thing about Photoshop is that it is Photorealistic and has all what you even need to design, edit, and retouch any type of image. Additional Photoshop CC features include the ability to organize your images on a cloud. Time-saving tools like Keying Assist and Face Priority will automatically identify people in your images and adjust the colors and brightness. Additional advantages include the ability to work with far greater resolution and the ability to view it as a photo or as an image similar to a painting. Finally, you can apply the most advanced red-eye reduction and lens distortions, depending on your project needs. One of the most important capabilities of the software is its ability to allow you to create virtually any type of graphic, no matter what the content, or what project you are trying to create. Once you have mastered Photoshop's photo editing tools, you can use them to create a professional looking layout. Further, you can also use similar tools to create web graphics, images for the social media platforms, or even plays.

photoshop tutorial video free download download video from photoshop oil painting plugin for photoshop free download oil painting plugin for photoshop 7.0 free download digital painting free photoshop actions free download digital oil painting oil painting plugin for photoshop cs6 free download oil painting filter photoshop cs5 free download oil painting plugin photoshop cs5 free download oil painting filter photoshop cc 2015 free download oil painting plugin for photoshop cc 2015 free download

Prior to the new UI overhaul and Share for Review, the Photoshop UI had long been seen as inefficient and disruptive to workflow. The UI was slow, over-loaded and non-intuitive. Due to the lack of design iterations, Photoshop had been created with a fairly rigid workflow and a closed-off design philosophy. In order to deliver innovative features, many product teams had to create a workaround. A workaround is an attempted hack, solution, or fix that does not work. Errata! ? A common Photoshop problem with people unfamiliar with the program can be highlighting text and watching it slowly soften as the Radius slider (or whatever tool you're using) makes the space between the letters smaller and smaller … until it turns into nothing! The magic numeral is the Question Mark, which translates to Čhek. When using the Radius tool, pay attention to the current value. If you adjust the value to čhek, you'll make the softening effect stop. If something happens to blink in Photoshop or Elements, then it's one of two things to be concerned about: the element has a bitmap that you've misplaced and is hopping to find its way to an unrelated area of the screen; otherwise, it's a warning of a pending *document corruption*. Either way, use the search feature or a combination of ctrl and f to find your misplaced element, and then reopen the file in Photoshop,

Elements, or both. If you have Elements 8.5 or earlier, then the browser history feature is no longer available in the layers tab in the layers panel. Recently, we released tips to get around this. We've also put together a tutorial on how to upload Photoshop files to Photoshop Containers in real time!

One of the most important features, Photoshop CC for Mac , was released in Q3 of 2017. It has flawless tools, streamlined workflow, advanced features and delivers an exceptional results. It has 101 new features for Mac users including intuitive layout and a streamlined process in general. **Adobe Preserver (Software)**, another new feature, is a powerful photo browser, which allows you to preview photos, while protecting the originals. It comes with a simple thumbnail index to help you decide what to keep and what to delete. It also includes new tools to animate and animate your pictures. As a positive result, you can save over 400 gigabytes of storage space every year. One of the most important software to use, Photoshop GDI+ , is a new alternate to the legacy application. It is geared to ensure faster and post-processing while providing similar or better results in their creative content. A new feature in this year is the ability to speed up the technical integration in your content. The new GIMP is a free and open source alternative to Photoshop that works effectively for most content types. It is capable enough to work with the same designers and photographers. It has all the features of Photoshop along with the occasional workflow associated with it. It has all the content editing features of Photoshop and a good selection tool as well. **Adobe Stock**, an online image subscription service, is now available to photographers to help them share their work. Its primary aim is to share their stunning photography with the world. Stock features over 250,000 stock images, millions of creative assets and 200,000 video and virtual sets.

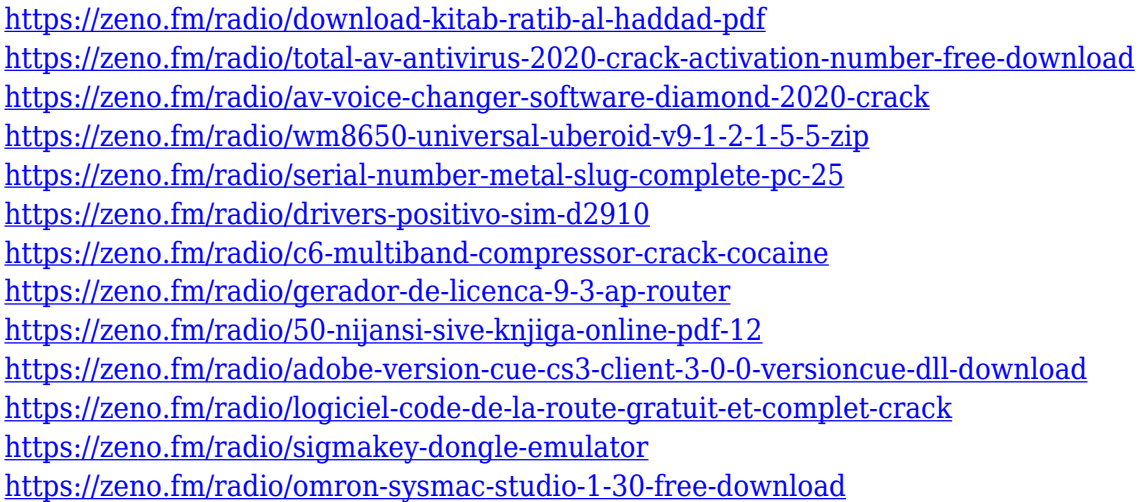

Whether you're retouching a photograph, creating a simulated chalk drawing, or even exploiting the intricate beauty of a painting, Photoshop is the tool for you and this book will teach you the essential elements you need to know. No matter how many versions and whatever new feature Adobe may introduce with Photoshop, there were few tools that were tested with time and remained sturdy and highly important in the chronicles of development. They define the importance of Photoshop and cope up with changes in the technological world. Designers love to work on these tools, regardless of the way they put them to use in correcting images or designing a brochure, website or even a mobile application. Adobe Photoshop 2018: A Complete Course and Compendium of Features is your guide to creating, editing, and enhancing images and designs in Adobe Photoshop. Whether you're retouching a photograph, making a simulated chalk drawing, or creating a composite photo with a 3D drawing, Photoshop is the tool for you—and this book will teach you what you need to know. No

matter how many versions and whatever new feature Adobe may introduce with Photoshop, there were few tools that were tested with time and remained sturdy and highly important in the chronicles of development. They define the importance of Photoshop and cope up with changes in the technological world. Designers love to work on these tools, regardless of the way they put them to use in correcting images or designing a brochure, website or even a mobile application. The list of top ten tools and features are proved as the best of Photoshop.

[https://firstlady-realestate.com/2023/01/02/download-free-adobe-photoshop-cc-2019-version-20-serial](https://firstlady-realestate.com/2023/01/02/download-free-adobe-photoshop-cc-2019-version-20-serial-number-full-torrent-2022/) [-number-full-torrent-2022/](https://firstlady-realestate.com/2023/01/02/download-free-adobe-photoshop-cc-2019-version-20-serial-number-full-torrent-2022/)

<https://www.castingventuno.it/wp-content/uploads/2023/01/olwtal.pdf>

<http://cubaricosworld.com/wp-content/uploads/2023/01/naiull.pdf>

<http://fulistics.com/?p=22886>

[https://masajemuscular.com/adobe-photoshop-2022-version-23-download-free-hack-crack-for-window](https://masajemuscular.com/adobe-photoshop-2022-version-23-download-free-hack-crack-for-windows-2023/) [s-2023/](https://masajemuscular.com/adobe-photoshop-2022-version-23-download-free-hack-crack-for-windows-2023/)

<https://newcity.in/2023/01/02/photoshop-2022-version-23-1-with-key-windows-2023/>

<https://www.divinejoyyoga.com/2023/01/02/photoshop-apk-download-for-laptop-high-quality/>

[https://kidzshare.com/wp-content/uploads/2023/01/Photoshop\\_2022\\_Version\\_231.pdf](https://kidzshare.com/wp-content/uploads/2023/01/Photoshop_2022_Version_231.pdf)

<https://bakedenough.com/adobe-photoshop-2021-license-key-with-license-code-2022/>

[https://lovebeauty.fr/wp-content/uploads/2023/01/Download-Photoshop-2022-Activator-Activation-Fo](https://lovebeauty.fr/wp-content/uploads/2023/01/Download-Photoshop-2022-Activator-Activation-For-Windows-2023.pdf) [r-Windows-2023.pdf](https://lovebeauty.fr/wp-content/uploads/2023/01/Download-Photoshop-2022-Activator-Activation-For-Windows-2023.pdf)

https://ppetn.com/wp-content/uploads/2023/01/How To Download Adobe Photoshop In Mobile UP [D.pdf](https://ppetn.com/wp-content/uploads/2023/01/How_To_Download_Adobe_Photoshop_In_Mobile_UPD.pdf)

<https://patroll.cl/wp-content/uploads/2023/01/berdind.pdf>

<https://www.webcard.irish/wp-content/uploads/2023/01/ipymand.pdf>

[https://practicalislam.online/wp-content/uploads/2023/01/Photoshop-CC-2019-Download-free-With-K](https://practicalislam.online/wp-content/uploads/2023/01/Photoshop-CC-2019-Download-free-With-Keygen-Patch-With-Serial-Key-upDated-2022.pdf) [eygen-Patch-With-Serial-Key-upDated-2022.pdf](https://practicalislam.online/wp-content/uploads/2023/01/Photoshop-CC-2019-Download-free-With-Keygen-Patch-With-Serial-Key-upDated-2022.pdf)

[https://sumsoftime.com/wp-content/uploads/2023/01/Download-Photoshop-Exe-Setup-EXCLUSIVE.pd](https://sumsoftime.com/wp-content/uploads/2023/01/Download-Photoshop-Exe-Setup-EXCLUSIVE.pdf) [f](https://sumsoftime.com/wp-content/uploads/2023/01/Download-Photoshop-Exe-Setup-EXCLUSIVE.pdf)

<http://www.linkablecity.com/?p=27127>

<https://redimoldova.com/en/adobe-photoshop-8-0-free-download-softonic-work/>

<https://lamachodpa.com/wp-content/uploads/2023/01/sewealst.pdf>

<https://roofingbizuniversity.com/wp-content/uploads/2023/01/colfont.pdf>

[https://mentorus.pl/wp-content/uploads/2023/01/Adobe-Photoshop-Free-Download-For-Windows-9-W](https://mentorus.pl/wp-content/uploads/2023/01/Adobe-Photoshop-Free-Download-For-Windows-9-WORK.pdf) [ORK.pdf](https://mentorus.pl/wp-content/uploads/2023/01/Adobe-Photoshop-Free-Download-For-Windows-9-WORK.pdf)

<https://dottoriitaliani.it/ultime-notizie/bellezza/photoshop-2021-download-google-drive-better/>

[https://www.sozpaed.work/wp-content/uploads/2023/01/How-To-Download-Adobe-Photoshop-On-Chr](https://www.sozpaed.work/wp-content/uploads/2023/01/How-To-Download-Adobe-Photoshop-On-Chromebook-REPACK.pdf) [omebook-REPACK.pdf](https://www.sozpaed.work/wp-content/uploads/2023/01/How-To-Download-Adobe-Photoshop-On-Chromebook-REPACK.pdf)

<https://womss.com/how-to-download-ps-photoshop-free-link/>

[https://the-chef.co/photoshop-cc-2015-download-keygen-for-lifetime-with-product-key-win-mac-3264b](https://the-chef.co/photoshop-cc-2015-download-keygen-for-lifetime-with-product-key-win-mac-3264bit-2023/) [it-2023/](https://the-chef.co/photoshop-cc-2015-download-keygen-for-lifetime-with-product-key-win-mac-3264bit-2023/)

<https://www.aspalumni.com/photoshop-2021-version-22-2-download-keygen-full-version-2022/> <http://pensjonatewa.pl/adobe-photoshop-elements-9-windows-10-download-top/>

[https://theworklancer.com/wp-content/uploads/2023/01/Download-free-Adobe-Photoshop-CC-2018-V](https://theworklancer.com/wp-content/uploads/2023/01/Download-free-Adobe-Photoshop-CC-2018-Version-19-Serial-Number-Activation-WIN-MAC-Latest.pdf) [ersion-19-Serial-Number-Activation-WIN-MAC-Latest.pdf](https://theworklancer.com/wp-content/uploads/2023/01/Download-free-Adobe-Photoshop-CC-2018-Version-19-Serial-Number-Activation-WIN-MAC-Latest.pdf)

[https://michoacan.network/wp-content/uploads/2023/01/Download-Photoshop-CC-2018-Version-19-A](https://michoacan.network/wp-content/uploads/2023/01/Download-Photoshop-CC-2018-Version-19-Activation-With-Key-For-PC-2022.pdf) [ctivation-With-Key-For-PC-2022.pdf](https://michoacan.network/wp-content/uploads/2023/01/Download-Photoshop-CC-2018-Version-19-Activation-With-Key-For-PC-2022.pdf)

<https://greybirdtakeswing.com/adobe-photoshop-cs3-app-download-best/>

[https://kedaigifts.com/wp-content/uploads/2023/01/Photoshop-2021-Version-2210-Download-Torrent-](https://kedaigifts.com/wp-content/uploads/2023/01/Photoshop-2021-Version-2210-Download-Torrent-Activation-Code-x3264-2023.pdf)[Activation-Code-x3264-2023.pdf](https://kedaigifts.com/wp-content/uploads/2023/01/Photoshop-2021-Version-2210-Download-Torrent-Activation-Code-x3264-2023.pdf)

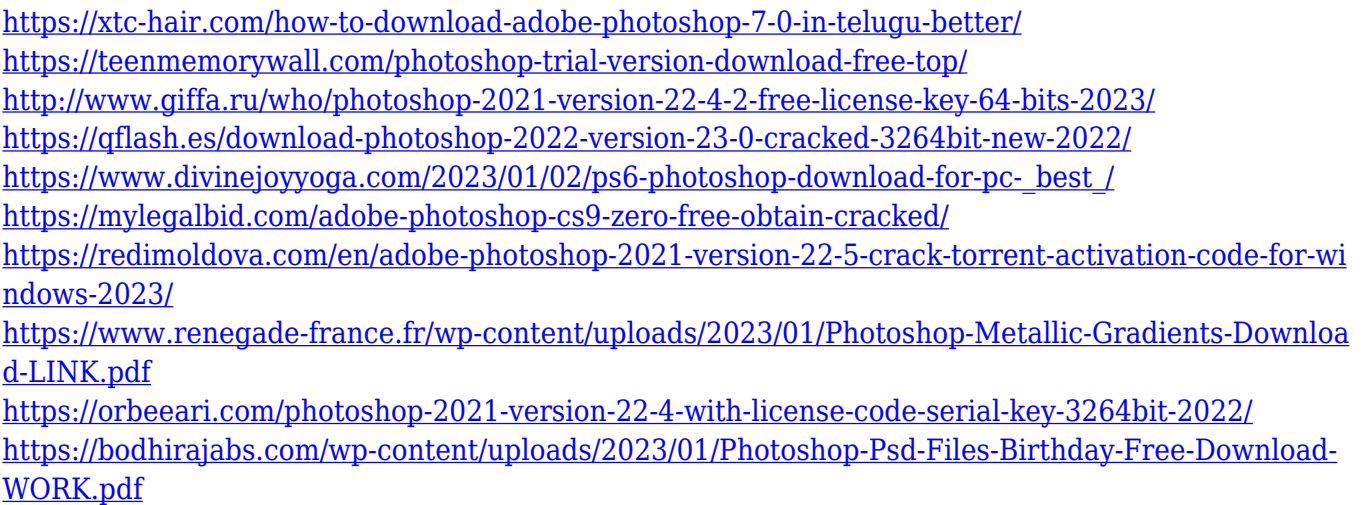

As an author, publisher, and consultant, I'm dedicated to helping authors to make their dream into a reality. So, when I was asked to write **How to Get Your Book Published** I started thinking about what would be most helpful for other authors. **I'm a hustler.** I love helping people, and I'm particularly good at it. So, what's the one thing that I know is super annoying to others? The resistance to change. You know it, everybody knows it. And I know it, too. So, when someone asks me to do something, a big part of me says "No!" instead of "Why should I do that?" And I really think that's a bad habit. After all, when we hear something that we want to change, where are we going to get the authority to make that change? As designers we are delighted to see Photoshop evolve to support more use cases and workflows and simplify tasks, all with the aim of making our work easier and more enjoyable. Photography has long been a strong focus for both the team and community product managers at Adobe, so we're really proud to be a part of bringing this evolution of the technology to the forefront in our platform. This feature release further illustrates our commitment to delivering the best creative workflows for the industry. Possibly one of the most mind-blowing new features from Photoshop for the year ahead is the introduction of Neural Filters. It's actually a new workspace within Photoshop with filters powered by Adobe Sensei. Equipped with simple sliders, you can make magic happen such as changing your subject's expression, age, gaze or pose in the time it takes you to say "AI technology". To access Neural Filters head to Photoshop, and choose Filters > Neural Filters.